«Утверждаю» директор МКОУ СОЩ с Новый Урух Д.И. Надгериева 2021 г.

## **TJJAH**

# работы ученического самоуправления «Единство» МКОУ СОШ с.НОВЫЙ УРУХ

## НА 2021-2022 УЧ.Г.

## на 2021-2022 учебный год

Педагог-организатор по ВР Дреева Т.С.

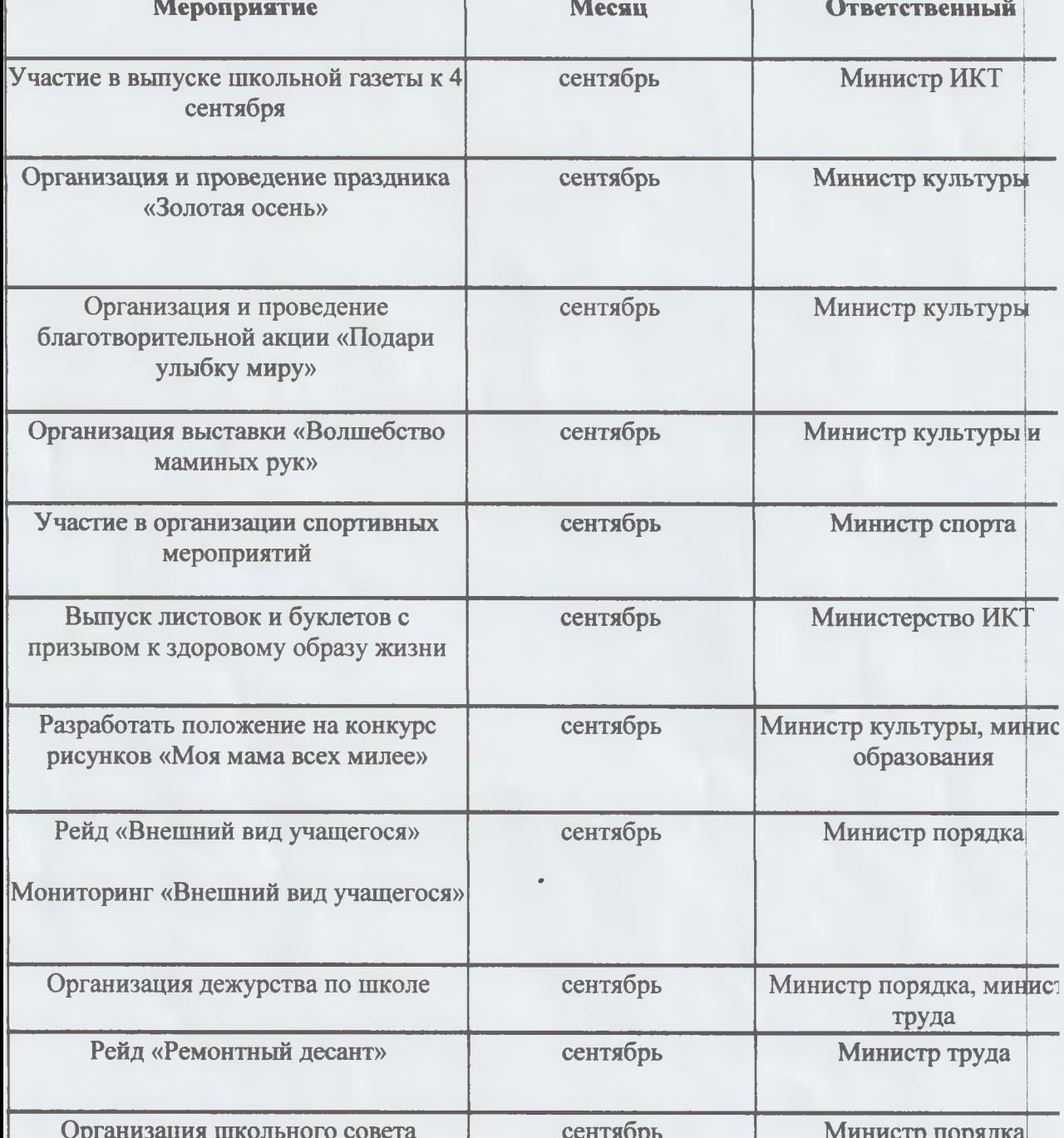

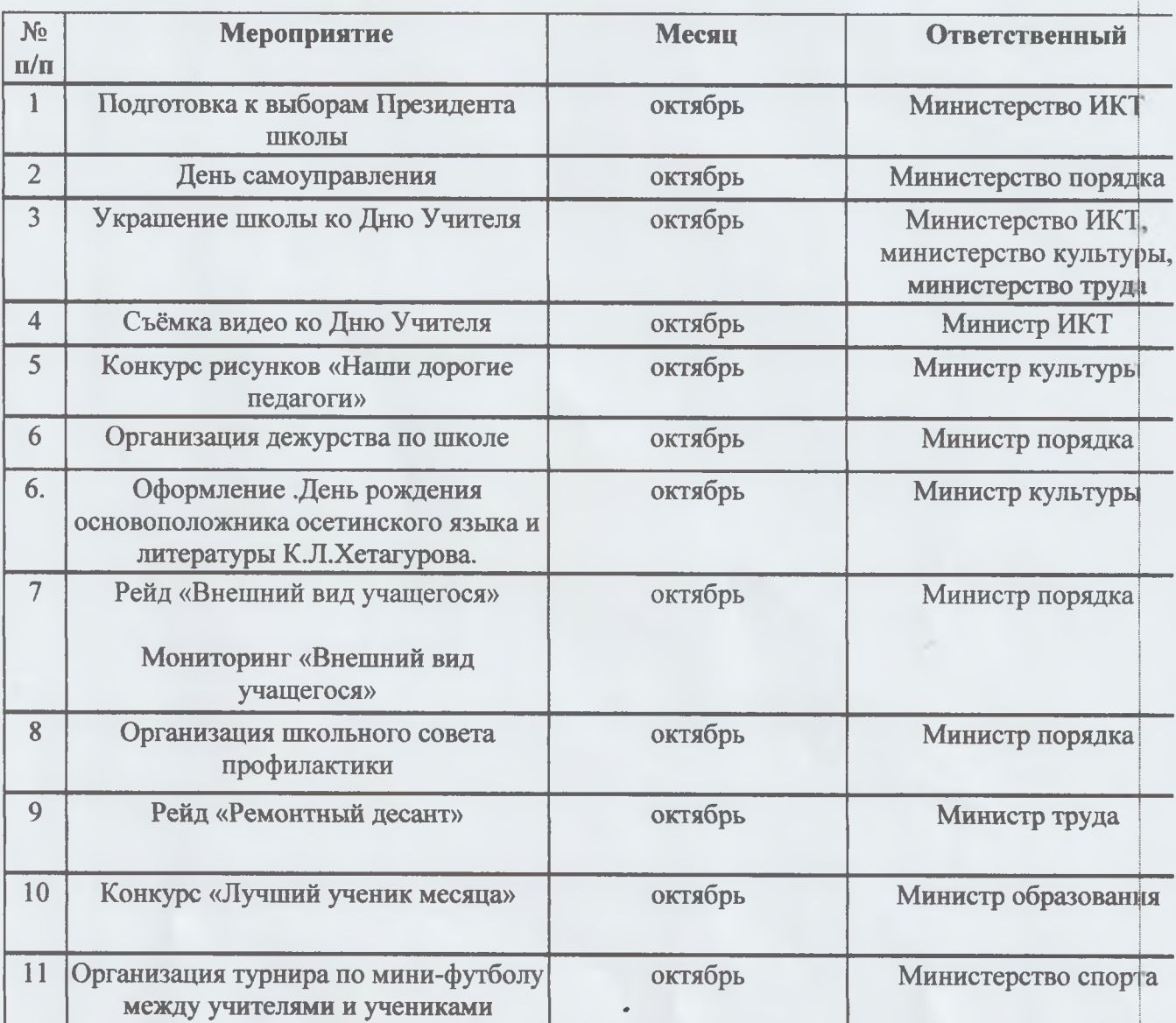

## ПЛАН РАБОТЫ САМОУПРАВЛЕНИЯ НА ОКТЯБРЬ 2021 г.

#### ПЛАН РАБОТЫ САМОУПРАВЛЕНИЯ НА НОЯБРЬ 2021 г.

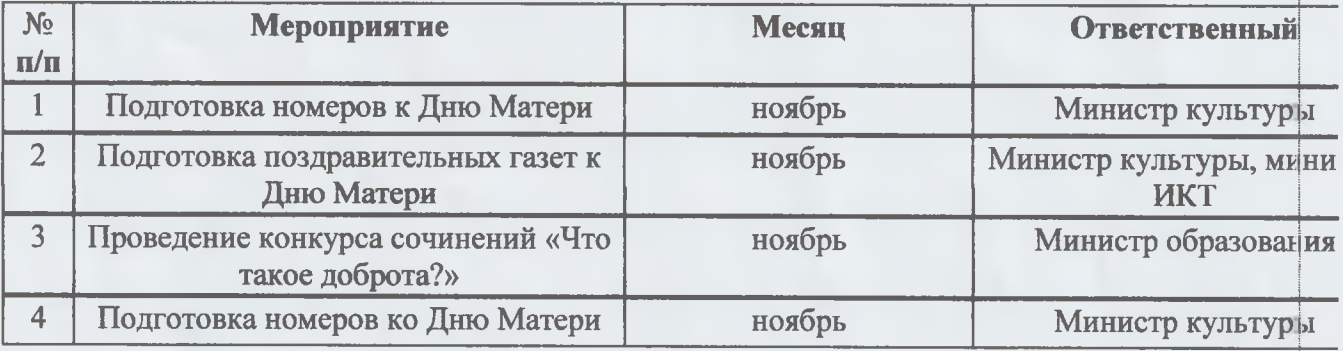

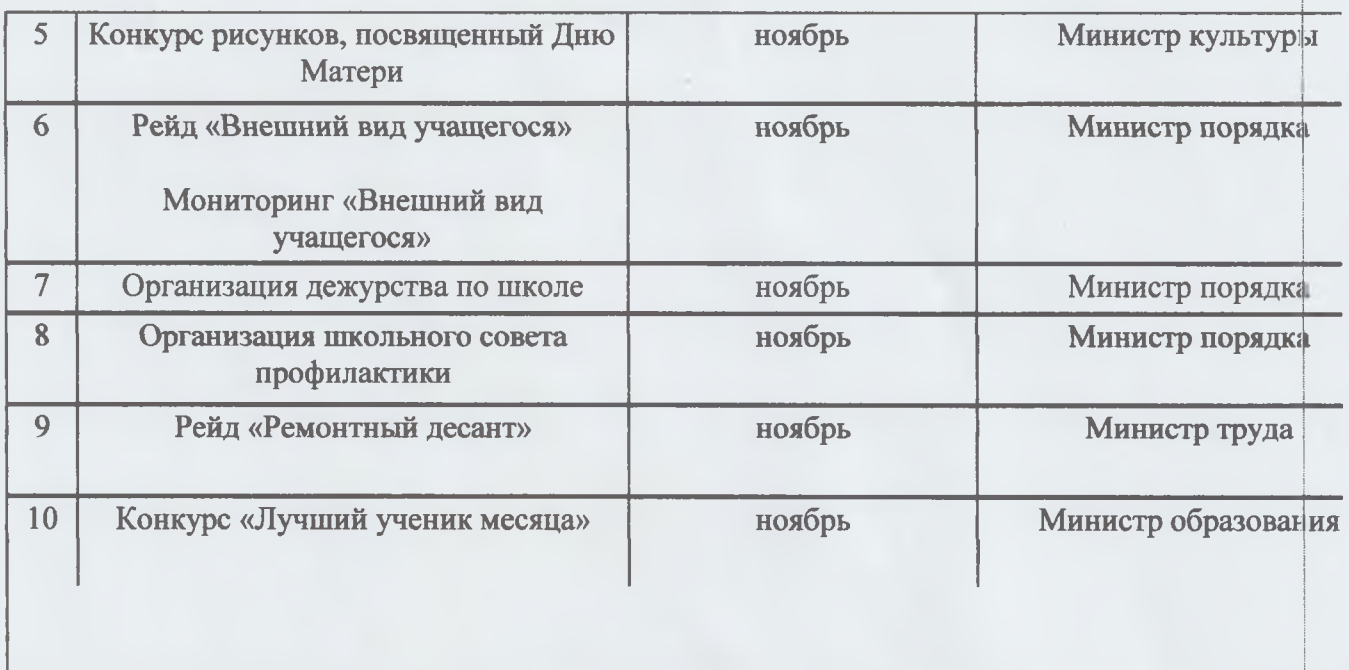

## ПЛАН РАБОТЫ САМОУПРАВЛЕНИЯ НА ДЕКАБРЬ 2021 г.

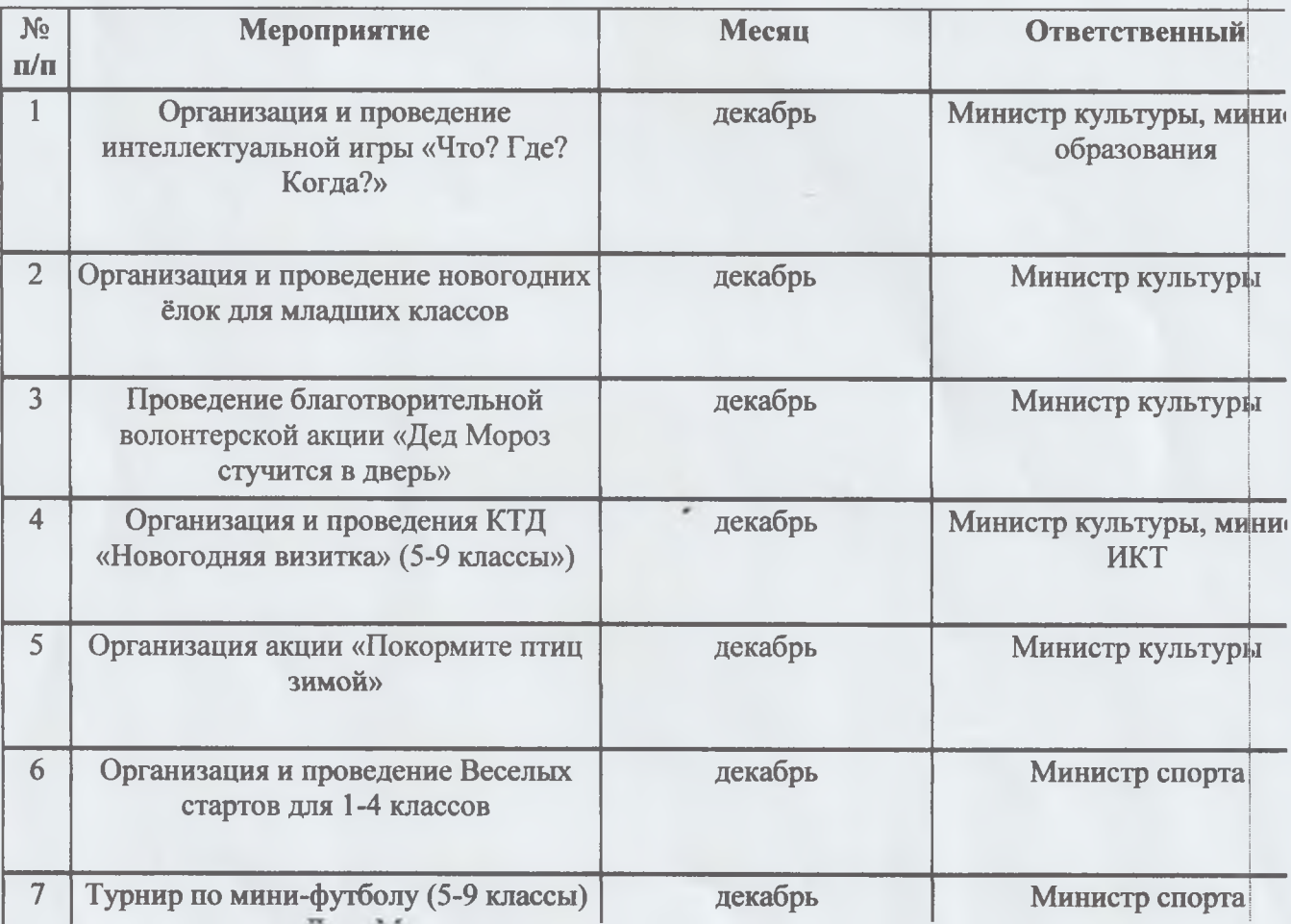

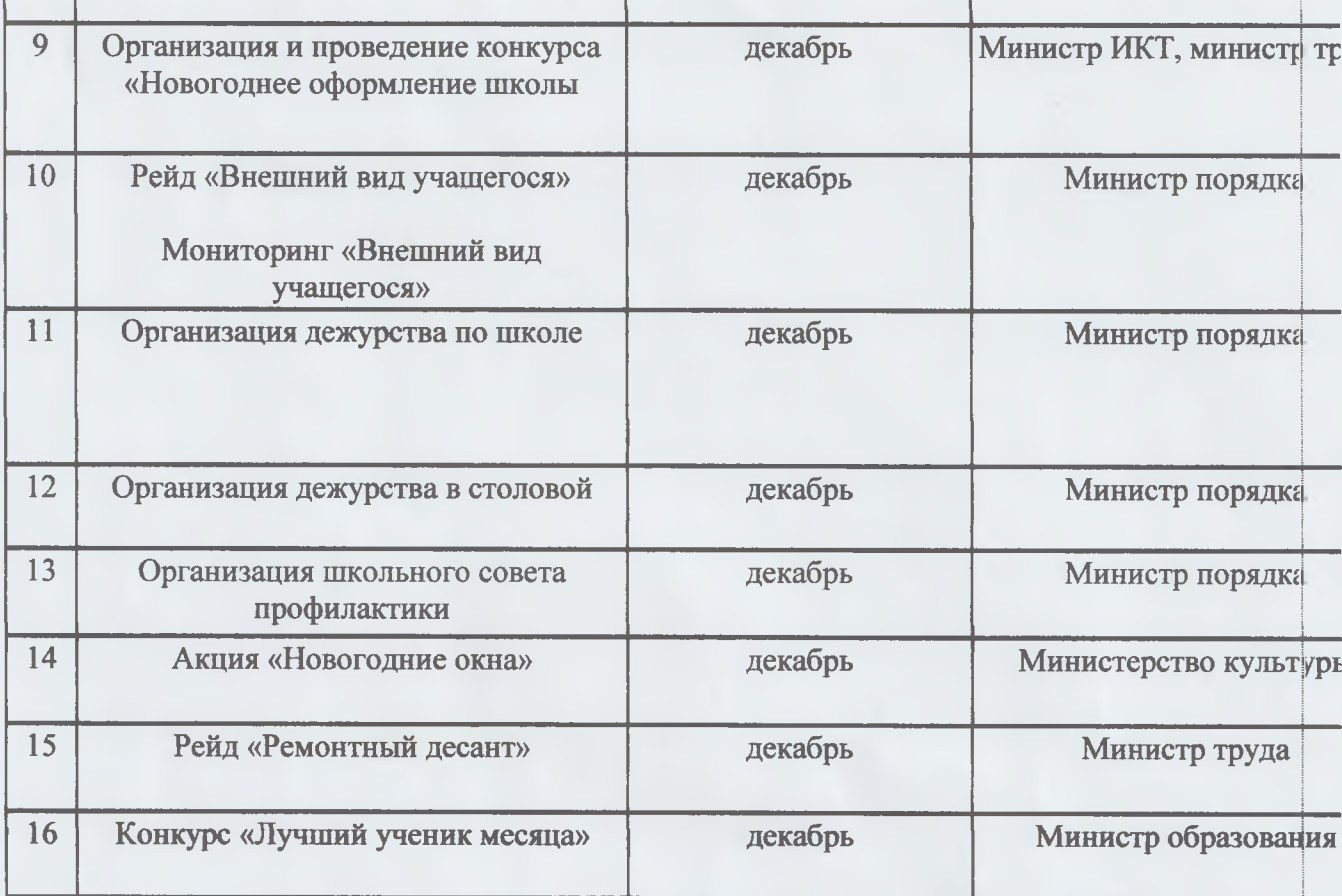

### ПЛАН РАБОТЫ САМОУПРАВЛЕНИЯ НА ЯНВАРЬ 2022 г.

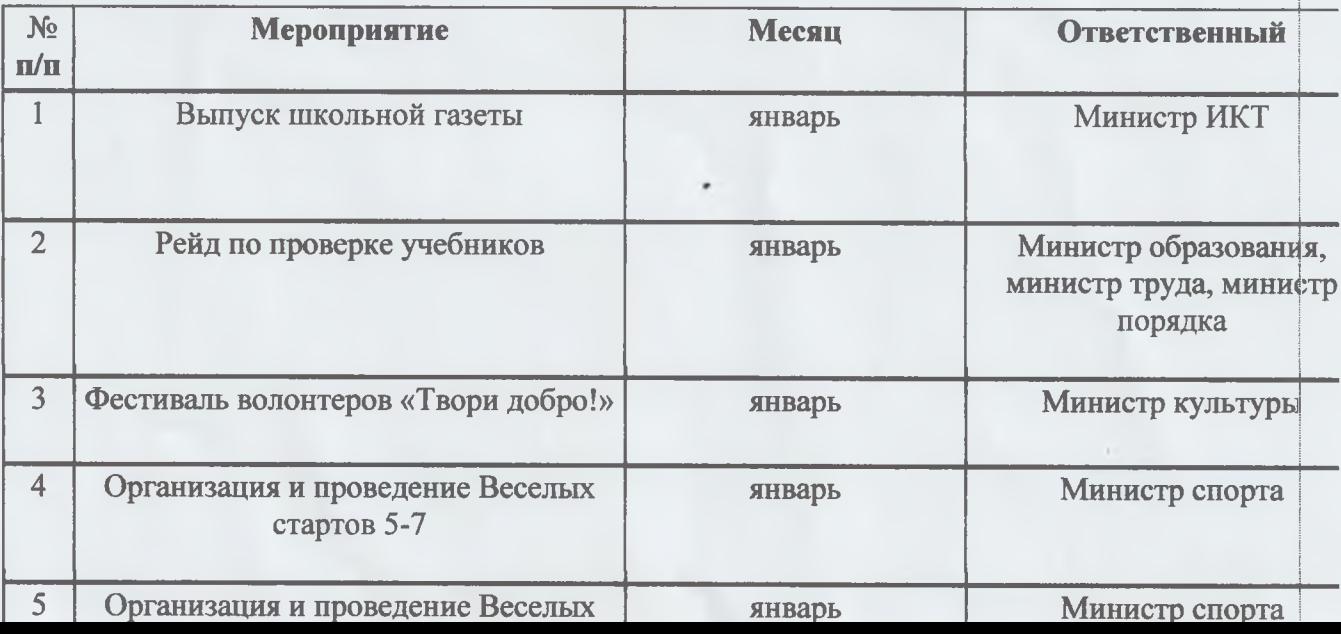

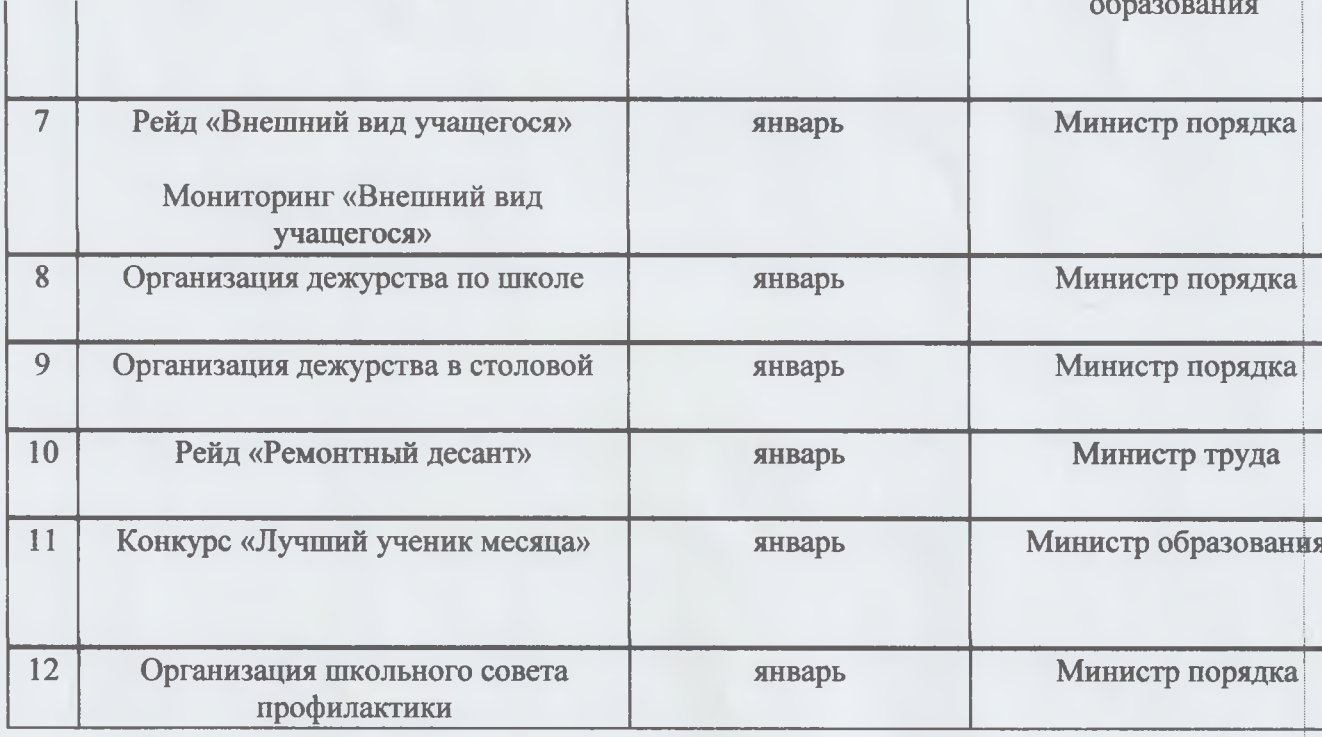

#### ПЛАН РАБОТЫ САМОУПРАВЛЕНИЯ НА ФЕВРАЛЬ 2022 г.

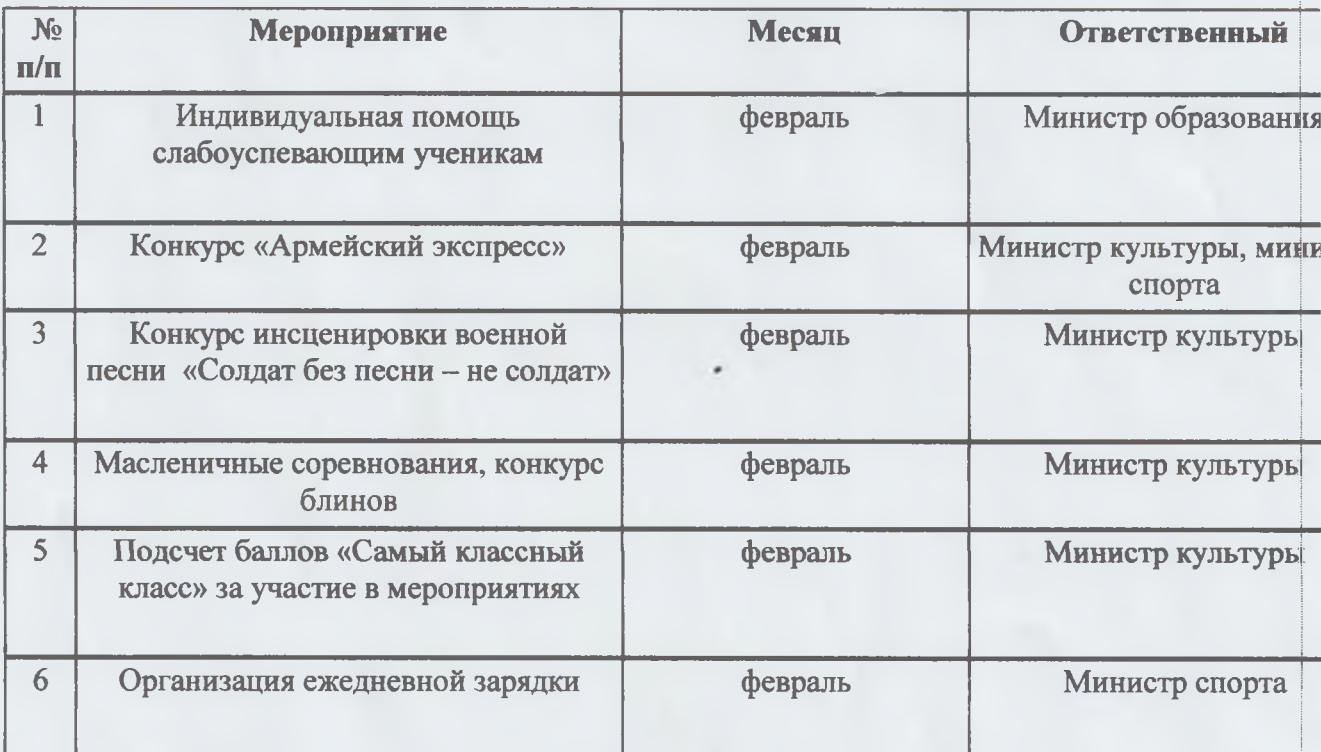

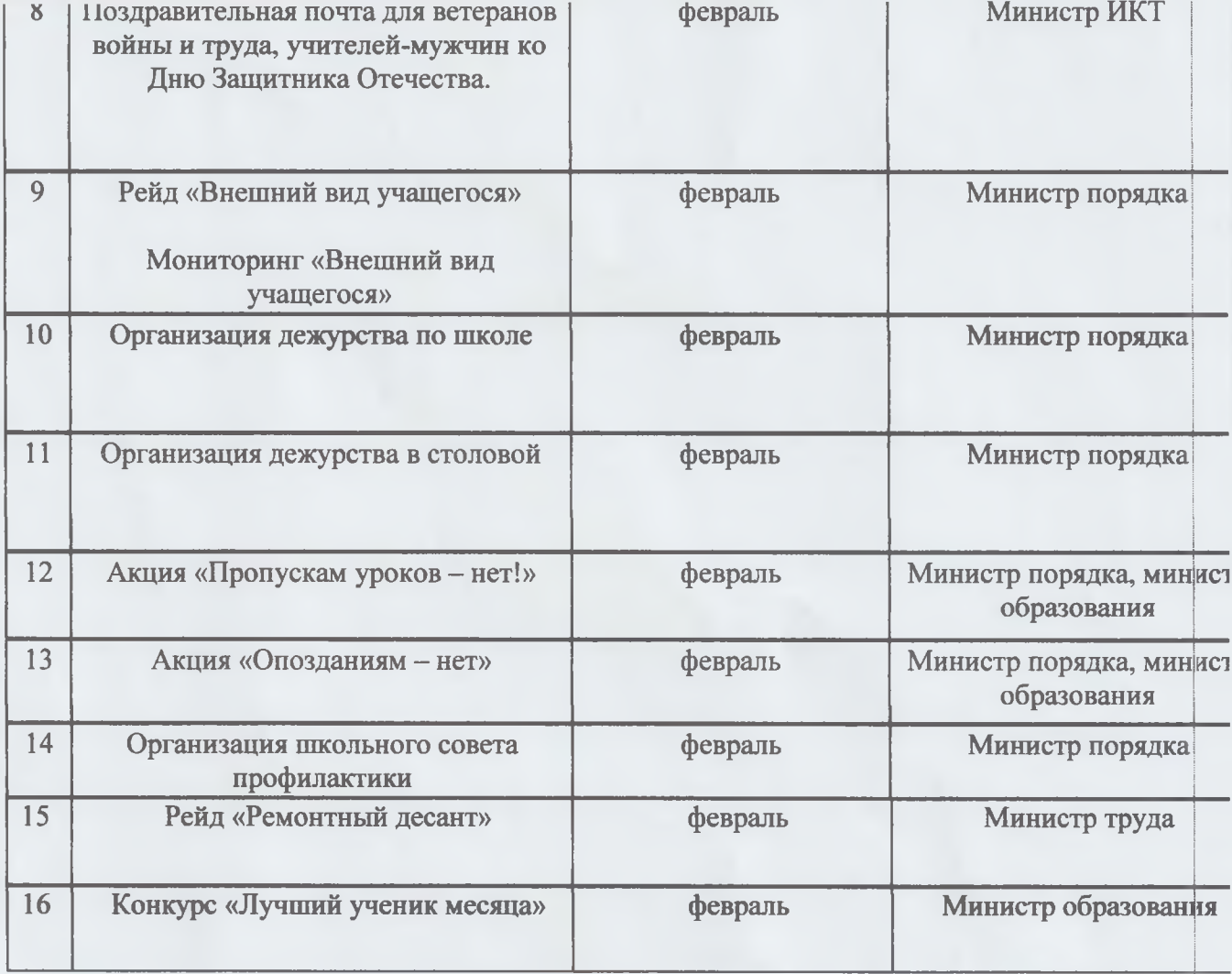

## ПЛАН РАБОТЫ САМОУПРАВЛЕНИЯ НА МАРТ 2022 г.

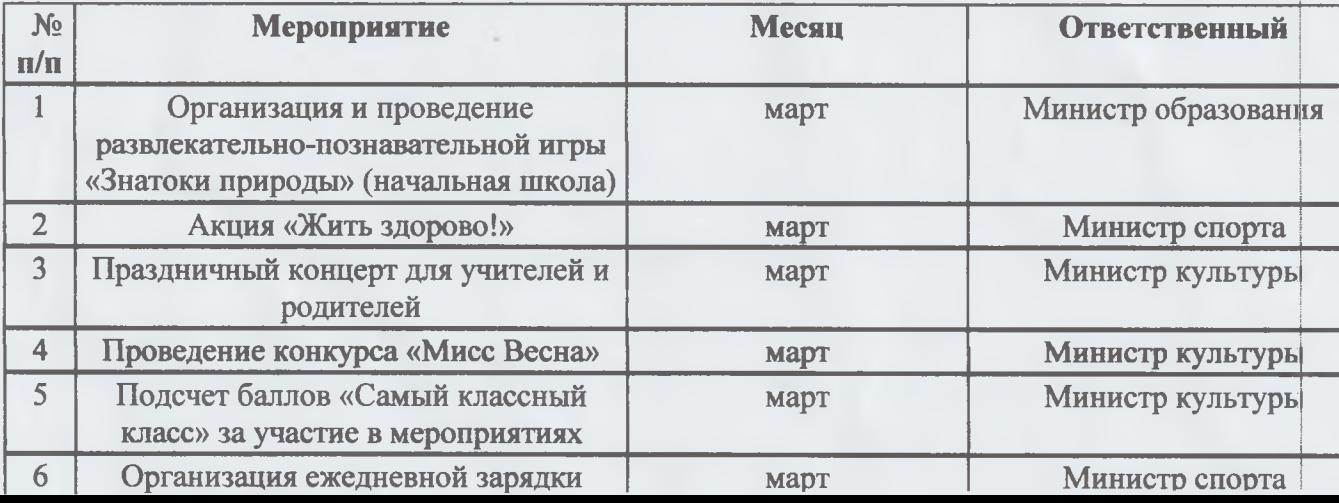

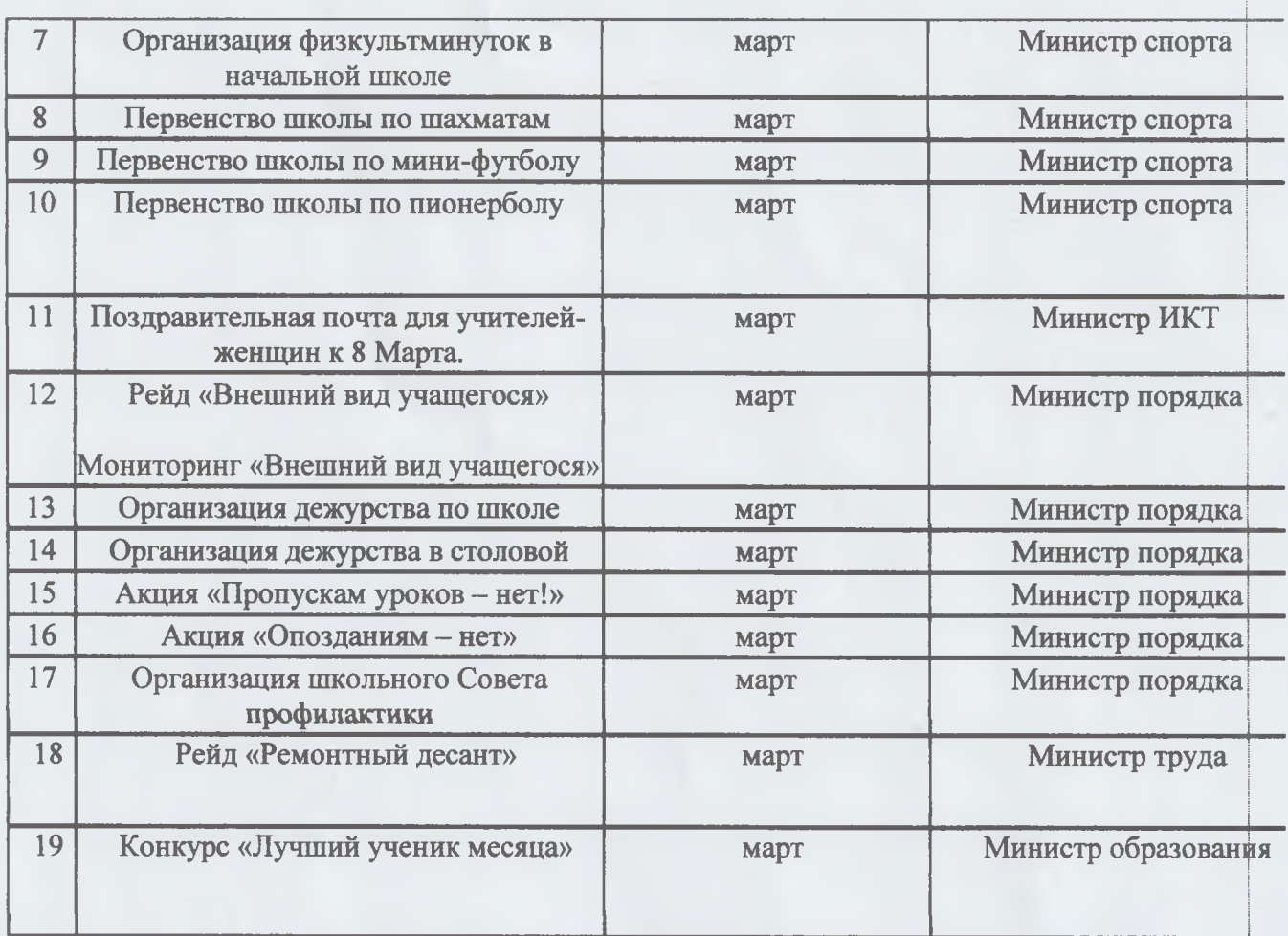

### ПЛАН РАБОТЫ САМОУПРАВЛЕНИЯ НА АПРЕЛЬ 2022 г.

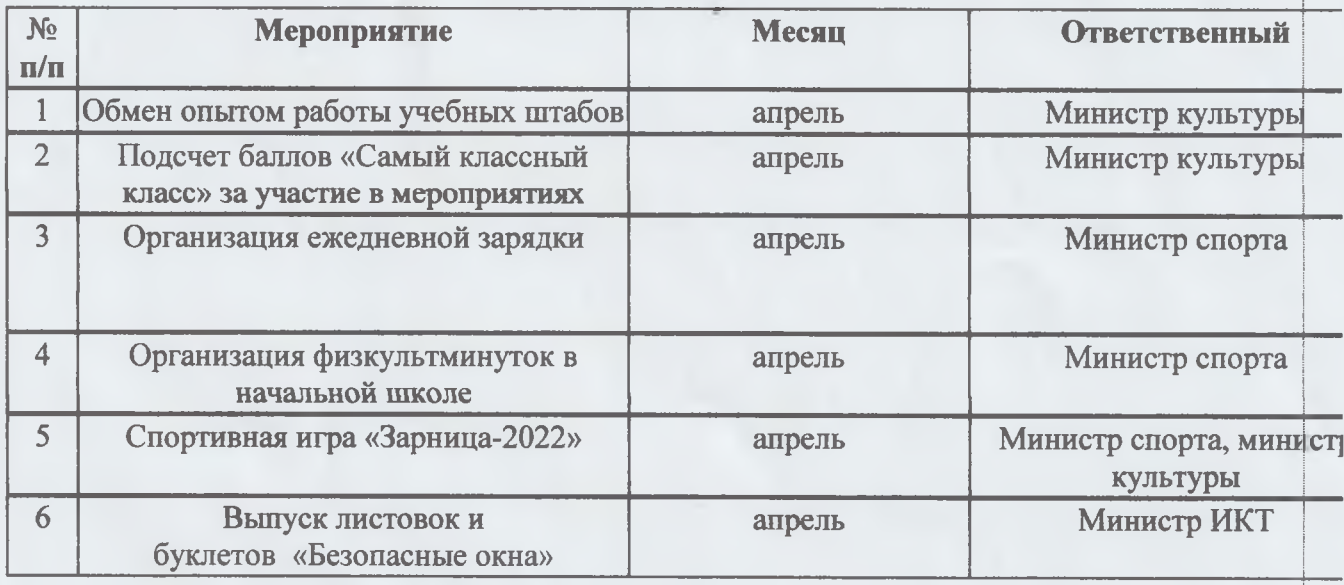

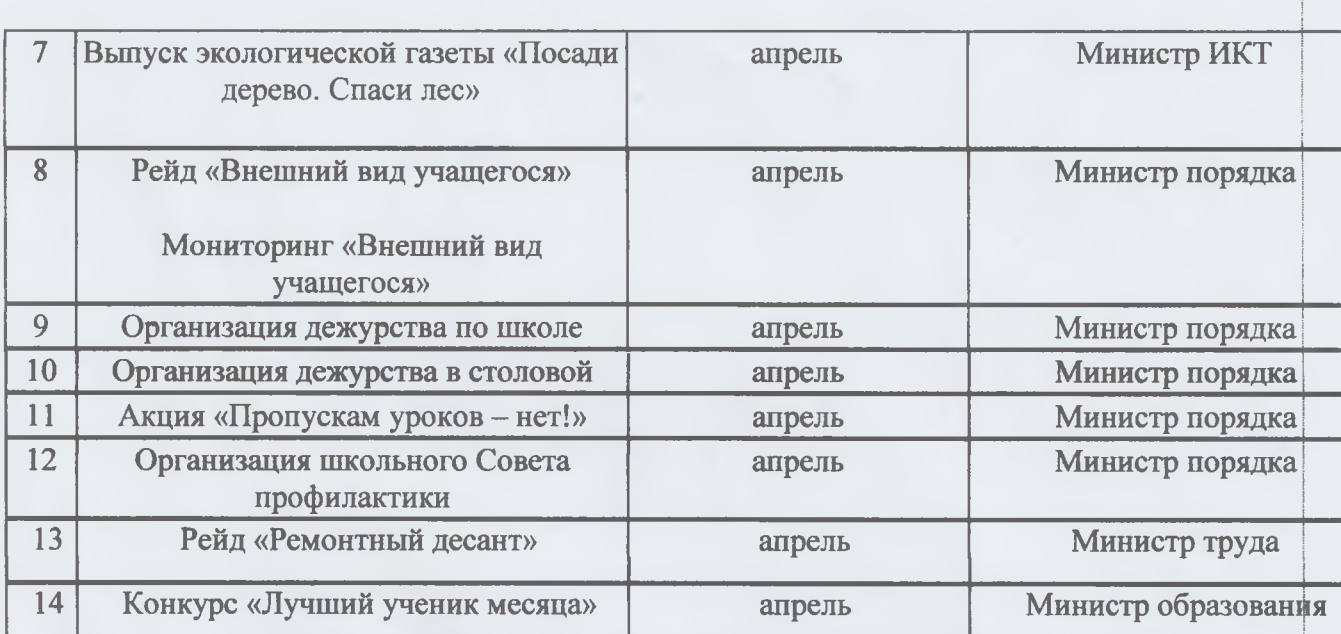

## ПЛАН РАБОТЫ САМОУПРАВЛЕНИЯ НА МАЙ 2022 г.

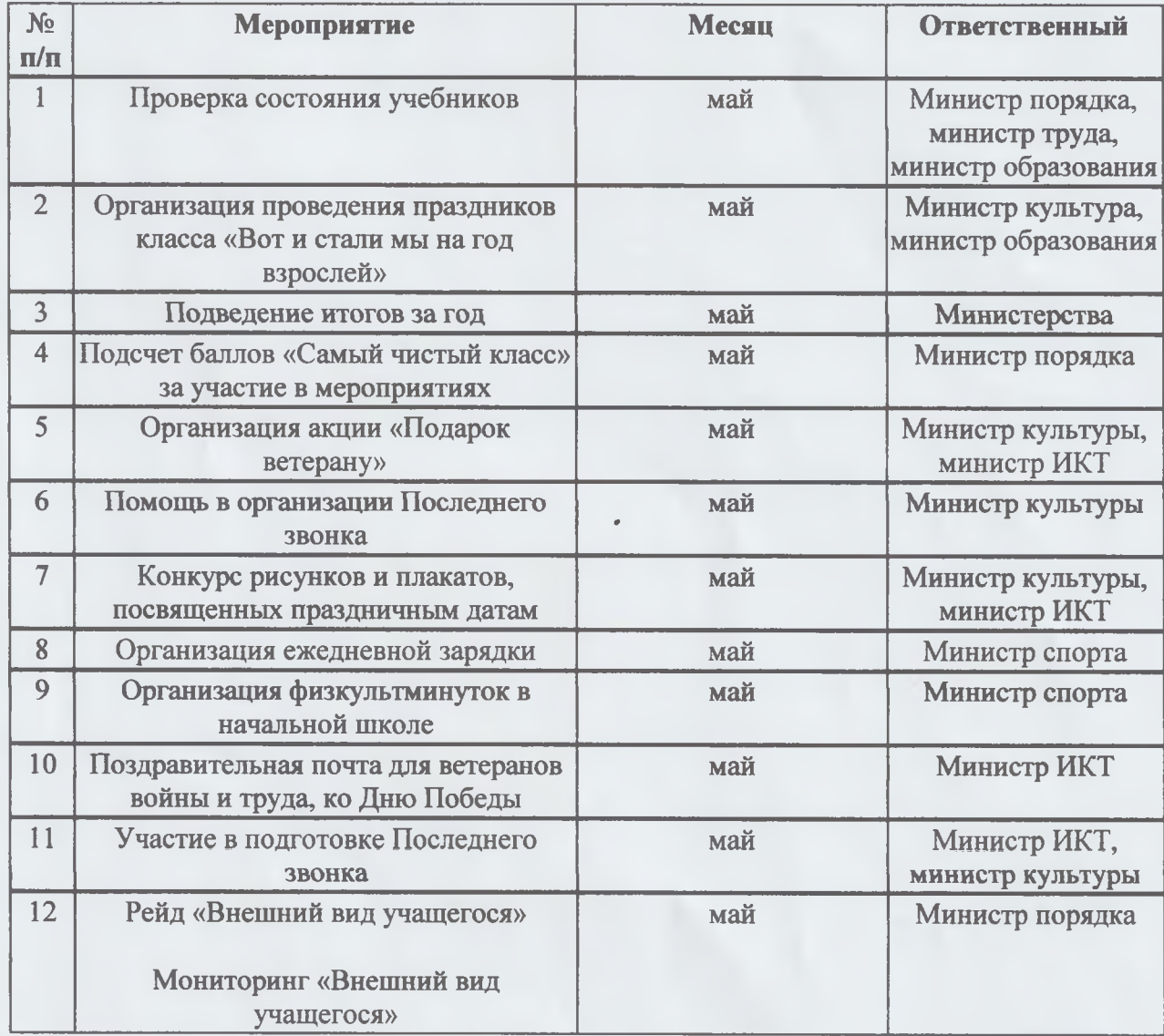

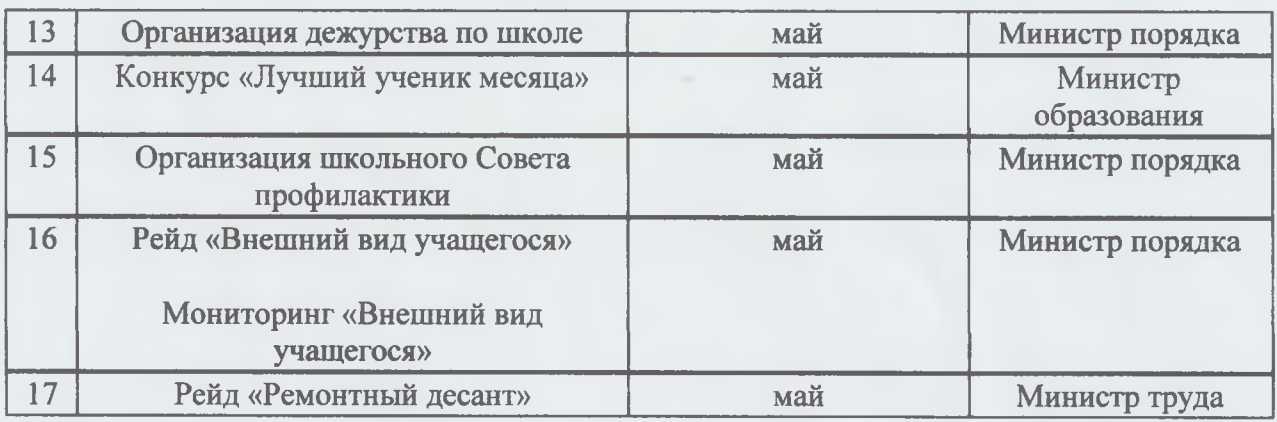